## Schrittmotor SM 42051

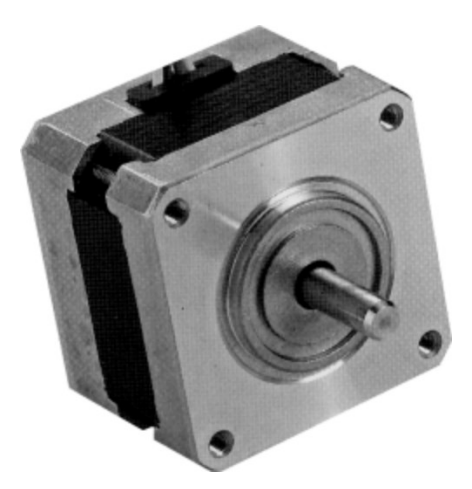

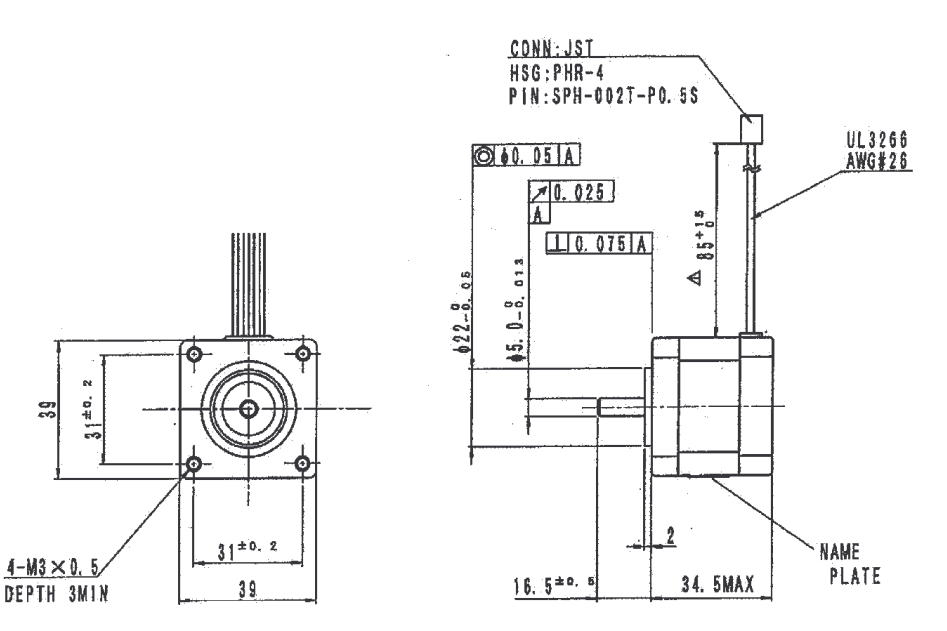

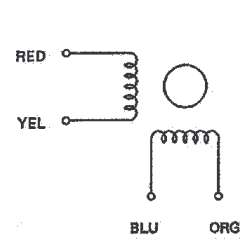

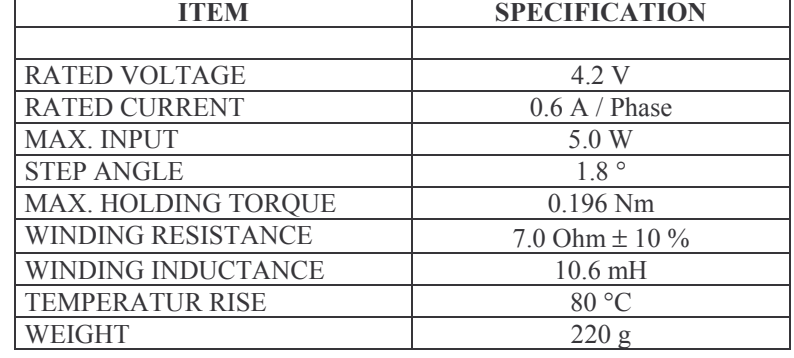

 $\mathbb{Z}$ 

eine Vollumdrehung = 200 Schritte

## Ein Pulsdiagramm stellt der Hersteller leider nicht zur Verfügung!